#### The Phoronix Test Suite

Adam Schaible
Philadelphia Linux Users Group
sysadmin@schibes.com
July 15, 2019

#### What is the Phoronix Test Suite (PTS)?

- PTS is a system benchmarking tool developed by Michael "Phoronix" Larabel and first released in 2008 through his company, Phoronix Media
- PTS contains over 100 individual tests or "modules", each module can be run individually or in batch jobs.
- Each test module tends to stress one type of hardware (CPU, GPU, RAM, Storage, Network) though there is almost always overlap into other system functions
- Test output is displayed in the terminal, HTML based reports can be saved into storage for later review
- Tests can be automated using the "Phoromatic" component of PTS. Large scale enterprise level test automation has paid support available, which constitutes Phoronix Media's business model

### Why use PTS?

- System burn-in and stability testing. Overclocking your hardware or rolled a custom kernel? See how the system holds up under load
- See what hardware works best in a given use case (hardware vendor, CPU cores/GHz/RAM etc.)
- Test different operating systems (Linux distros vs. each other or Windows/BSD etc.)
- Test different software versions (ex: Kernel patches for Spectre/Meltdown)
- Earn bragging rights...?

# Getting Started with PTS

- PTS is developed on Linux but also runs in Windows, Mac OS X, BSD, Solaris, and even GNU Hurd. All major CPU architectures (32bit i686, x86-64, ARM, Power PC, Risc V) are supported although not all tests will run on any given CPU
- PTS for Linux/Unix is primarily written in PHP 7 and bash so has a lot of dependencies on those on install

# Getting Started with PTS (cont.)

- Many individual test modules will also have dependencies (especially compile/build benches), PTS will try to in-line install those as part of the test run and ask for a root/admin password
- PTS itself is free software under GPL v3, most test modules are also free software and are automatically installed by PTS
- However some modules that test proprietary software are also available, in these cases you will need the proprietary software installed in advance

# **Installing PTS**

#### RHEL/CentOS

#enable EPEL repo
sudo yum install phoronix-test-suite

Fedora

sudo dnf install phoronix-test-suite

Arch/Manjaro

#install AUR helper of choice (ex. pikaur)
sudo pikaur -S phoronix-test-suite

Debian/Ubuntu/Mint

#most recent Ubuntu package for PTS is version 5.2.1 from 2014, let's use something newer
wget http://phoronix-test-suite.com/releases/repo/pts.debian/files/phoronixtest-suite\_8.8.1\_all.deb && sudo apt install -f ./phoronix-testsuite\_8.8.1\_all.deb

SUSE

#installs PTS version 7.6 from 2017
sudo zypper in phoronix-test-suite

FreeBSD

pkg install phoronix-test-suite-php72

Docker Hub

docker pull phoronix/pts && docker run -it phoronix/pts

#### Running Tests in PTS

- To run benchmark tests:
   phoronix-test-suite benchmark <test module>
- Tests are run three times by default but this can be easily changed using the FORCE\_TIMES\_TO\_RUN environment variable

#### CPU

compress-gzip for single core performance
c-ray for multi-core performance and "burn-in"
openssl for crypto performance

#### GPU

openarena: classic game (Quake 3 clone from 2005) good for testing integrated GPUs

unigine-valley, unigine-heaven: early 2010s era discrete graphics benchmarks

unigine-super: test contemporary state of the art graphics hardware
dota2: test Vulkan

# Running Tests in PTS (cont.)

#### RAM

ramspeed – more like 10 tests in one, chosen from submenu when test is scheduled

- Storage
  iozone similar to ramspeed with multiple submenus
- Network
   netperf/iperf need a set up a server elsewhere to send
   and/or receive packets
- Combined

build-linux-kernel - excellent test of general purpose
computational performance (CPU / RAM / Storage)

#### PTS automation with Phoromatic

- Phoromatic is the web-based GUI for PTS
- It enables PTS users to quickly and easily run lots of tests on multiple machines at once, to batch up and script the tests with unique settings, and save test results in concise reports for future comparison and analysis

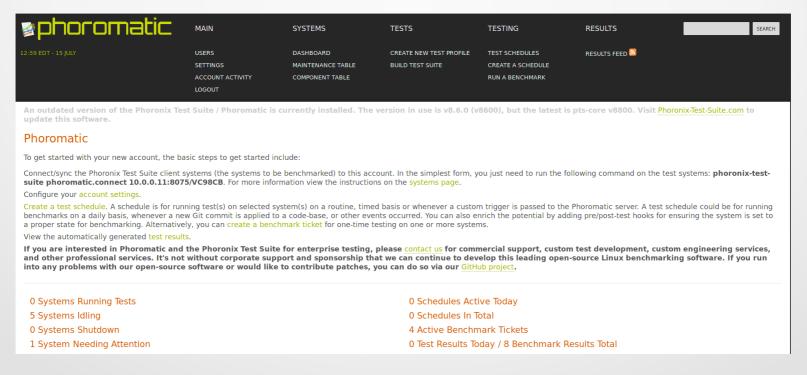

#### PTS automation with Phoromatic (cont.)

- The Phoromatic PHP based web server and systemd service are included in the core PTS packages. Just run the server executable or start its systemd service and you will be given a unique URL for remote clients to connect to this server and receive testing jobs (after being accepted inside the Phoromatic GUI)
- If a test module has never before been run on a client Phoromatic will attempt to install it, however this process can be error-prone (particularly in regards to dependencies) so pre-installing test modules on each client outside of Phoromatic will often yield the best results. This becomes less of an issue as more modules are installed on each client as many modules share common dependencies (gcc, etc.)

# Phoromatic Sample Report

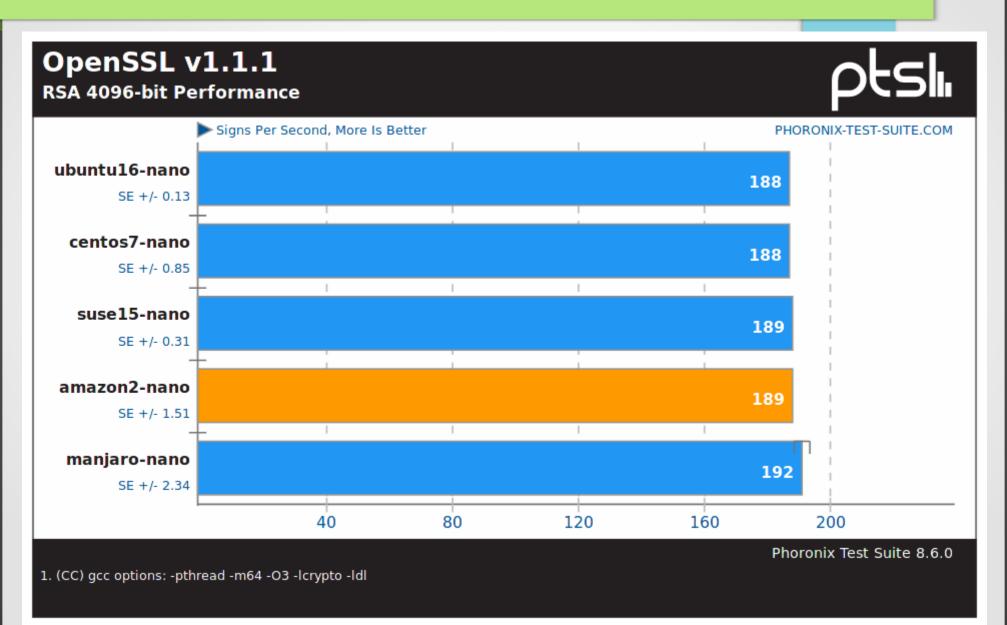